ECUE «Introduction à la programmation »

Contrôle continu n°3 – 7 janvier 2015 sans document - durée 1 heure 30

## CORRIGE CORRIGE CORRIGE

## **Exercice 1 (4 points)**

L'algorithme de Babylone calcule la racine carrée d'un nombre A avec une précision P. Il utilise une suite de nombres réels  $X_n$  tels que  $X_{n+1} = (X_n + A/X_n) / 2$ .

En C, programmer l'algorithme de Babylone en respectant les entrées sorties suivantes:

Calcul de la racine carree d'un nombre A avec une precision P. Nombre A ? **2**  Precision P ? **0.001** Valeur initiale ? **1.8**  $x1 = 1.455555$ , erreur = 0.344444 x2 = 1.414800, erreur = 0.040755  $x3 = 1.414213$ , erreur = 0.000587

L'utilisateur entre le nombre A, la précision P et la valeur initiale  $X_0$  de la suite. A chaque itération, le programme affiche la valeur de  $X_n$  et l'erreur  $e = |X_n - X_{n-1}|$  avec 6 décimales. Le programme s'arrête lorsque l'erreur e est inférieure à P. On pourra utiliser des variables a, p, x, xsave, e et n. Dans cet exercice, on n'utilisera pas de fonction, ni de tableau. **(4 pts)**.

```
#include <stdio.h>
int main() {
  printf("Calcul de la racine carree d'un nombre A avec une precision P.\n");
   float x, a, precision;
 printf("Nombre A ? "); scanf("%f", &a);
  printf("Precision P ? "); scanf("%f", &precision);
  printf("Valeur initiale ? "); scanf("%f", &x);
  int i=1;
  float erreur;
  do {
   float xsave = x;
   x = (x + a/x)/2;printf("x%d = %.6f\n", i, x);
   error = x - xsave;
    if (erreur<0) erreur = -erreur;
   printf("erreur = % .6f\n, erreur);
    i++:
   } while (erreur>precision);
   return 0;
```
}

## **Exercice 2 (6 points)**

1) Ecrire une fonction int deIntervalleANombre(int a, int b) demandant à l'utilisateur un nombre entier appartenant à l'intervalle  $[a, b]$  et retournant ce nombre. La fonction demande répétitivement le nombre à l'utilisateur tant que le nombre n'appartient pas à [a,b]. **(2pts)**.

```
int deIntervalleANombre(int a, int b) {
   int x;
   do {
    printf("x ? (*d<=x<=d) ", a, b);
    scanf("8d", 8x);} while (x \le a || x > b);
   return x;
}
```
2) Ecrire une fonction void tabMaxMin prenant en entrée un tableau d'entiers tab et une longueur l de tableau, et donnant en sortie le maximum max et le minimum min des valeurs du tableau. **(2pts)**.

```
void tabMaxMin(int * tab, int 1, int * max, int * min) {
  int i;
 *max = tab[0];
 *min = tab[0];for (i=0; i<1; i++) {
   if (*max < tab[i]) *max = tab[i];if (*min > tab[i]) *min = tab[i]; }
}
```
3) Ecrire un programme main remplissant un tableau de 3 entiers appartenant à l'intervalle [0,9] en utilisant la fonction deIntervalleANombre, puis affichant les valeurs du tableau, puis appelant tabMaxMin et affichant le maximum et le minimum des valeurs du tableau. **(2pts)**.

On respectera les entrée-sorties de l'exécution ci-dessous:

```
t[0] : x ? (0<=x<=9) 10
x ? (0<=x<=9) -1
x ? (0 < = x < = 9) 0
t[1] : x ? (0<=x<=9) 9
t[2] : x ? (0<=x<=9) 5
t[0] = 0, t[1] = 9, t[2] = 5,
max = 9, min = 0
```

```
#include <stdio.h>
#define TAILLE 3
int main() {
   int t[TAILLE], i, max, min;
  for (i=0; i<\texttt{TAILLE}; i++) {
     printf("t[%d] : ", i);
    t[i] = defintervalleANombre(0, 9); }
  for (i=0; i< TAILLE; i++) printf("t[%d] = %d, ", i, t[i]);
  printf(''\n'');
   tabMaxMin(t, TAILLE, &max, &min);
  printf("max = \partiald, min = \partiald\n", max, min);
   return 0;
}
```
## **Exercice 3 (10 points)**

Soit triRapide.c le programme suivant.

```
#define TAILLE 8
void affiche(int * t, int premier, int dernier) {
  int i; printf("[ ");
 for (i=0; i <premier; i++) printf (" " );
 for (i=premier; i<=dernier; i++) printf ("%d ", t[i]);
 for (i=dernier+1; i<TAILLE; i++) printf (" ");
 printf('']\n\in';
}
int partition(int * t, int premier, int dernier) {
 int i, tmp, j = premier;
  for (i=premier; i<dernier; i++) {
    if (t[i] \leq t[dernier]) {
      tmp = t[i]; t[i] = t[j]; t[j] = tmp; i++; }
    printf("P: i = \{d \mid j = \{d \mid n, i, j\} \}, affiche(t, premier, dernier);
   }
 tmp = t[dernier]; t[dernier] = t[j]; t[j] = tmp;printf("P: pivot = d", j); affiche(t, premier, dernier);
  return j;
}
void triRapide(int * t, int premier, int dernier, int niveau) {
   if (premier<dernier) {
    printf("TR debut: pre = %d der = %d niv = %d\n", premier, dernier, niveau);
     int pivot = partition(t, premier, dernier);
     triRapide(t, premier, pivot-1, niveau+1);
     triRapide(t, pivot+1, dernier, niveau+1);
     printf("TR fin: pre = %d der = %d niv = %d ", premier, dernier, niveau);
```

```
 affiche(t, premier, dernier);
   }
}
int main() {
  int tab[] = { 1, 3, 5, 0, 7, 6, 4, 2 };
   triRapide(tab, 0, TAILLE-1, 0);
   return 0;
}
```
1) Avec quelles valeurs de premier, dernier et niveau, triRapide est-elle appelée par main ? **(0.5 pt)**

0, 7, 0

2) a) Donner la sortie du programme jusqu'à la fin de la première exécution de partition. **(2 pts)**

```
TR debut: pre = 0 dern = 7 niv = 0P: i = 0 j = 1 [ 1 3 5 0 7 6 4 2 ] 
P: i = 1 j = 1 [ 1 3 5 0 7 6 4 2 ] 
P: i = 2 j = 1 [ 1 3 5 0 7 6 4 2 ]
P: i = 3 j = 2 [ 1 0 5 3 7 6 4 2 ] 
P: i = 4 j = 2 [ 1 0 5 3 7 6 4 2 ] 
P: i = 5 j = 2 [ 1 0 5 3 7 6 4 2 ] 
P: i = 6 j = 2 [ 1 0 5 3 7 6 4 2 ] 
P: pivot = 2 [ 1 0 2 3 7 6 4 5 ]
```
2) b) En quelle position du tableau la dernière valeur du tableau a-t-elle été déplacée ? **(0.5 pt)**

En position 2

2) c) Cette position s'appelle le pivot. Quelle est la valeur du tableau au pivot ? **(0.5 pt)**

Sa valeur est 2.

2) d) Que vérifient les valeurs dont la position est inférieure à la valeur du pivot ? **(0.25 pt)**

Elles sont inférieures à celle du pivot.

2) e) Que vérifient les valeurs dont la position est supérieure à la valeur du pivot ? **(0.25 pt)**

Elles sont supérieures à celle du pivot.

3) a) Avec quelles valeurs de premier et dernier, triRapide de niveau 1 est-elle appelée la première fois par triRapide de niveau 0 ? la seconde fois ? **(1 pt)**

```
0 et 1 la première fois
3 et 7 la seconde fois
```
3) b) Donner la suite de la sortie du programme jusqu'à la fin de l'exécution du main. **(3 pts)**

```
TR debut: pre = 0 dern = 1 niv = 1
P: i = 0 j = 0 [ 1 0 - - - - - - -P: pivot = 0 [ 0 1 ]TR fin: pre = 0 der = 1 niv = 1 [ 0 1 \qquad ]
TR debut: pre = 3 dern = 7 niv = 1P: i = 3 j = 4 [ _ _ _ 3 7 6 4 5 ]
P: i = 4 j = 4 [ \sqrt{2} 3 7 6 4 5 ]
P: i = 5 j = 4 [ \frac{1}{2} = 3 7 6 4 5 ]
P: i = 6 j = 5 [ _ _ _ 3 4 6 7 5 ]
P: pivot = 5 [ - 3 4 5 7 6 ]TR debut: pre = 3 dern = 4 niv = 2
P: i = 3 j = 4 [ _ _ _ 3 4 _ _ _ ]
P: pivot = 4 [ - - 3 4 - - ]
TR fin: pre = 3 der = 4 niv = 2 [ \qquad 3 4 \qquad ]
TR debut: pre = 6 dern = 7 niv = 2^{-}P: i = 6 j = 6 [ _ _ _ _ _ _ 7 6 ]
P: pivot = 6 [ \angle \angle \angle \angle \angle \angle 6 7 ]
TR fin: pre = 6 der = 7 niv = 2 [ 67 ]
TR fin: pre = 3 der = 7 niv = 1 [ - - 3 4 5 6 7 ]
TR fin: pre = 0 der = 7 niv = 0 [ 0 \overline{1} \overline{2} 3 4 5 6 7 ]
```
3) c) Dessiner l'arbre d'appel des fonctions triRapide et partition. Chaque noeud de l'arbre correspondra à un appel de triRapide pour lequel premier<dernier est vrai ou à un appel de partition. Dans chaque noeud, on précisera les valeurs de premier, dernier. **(2 pts)**

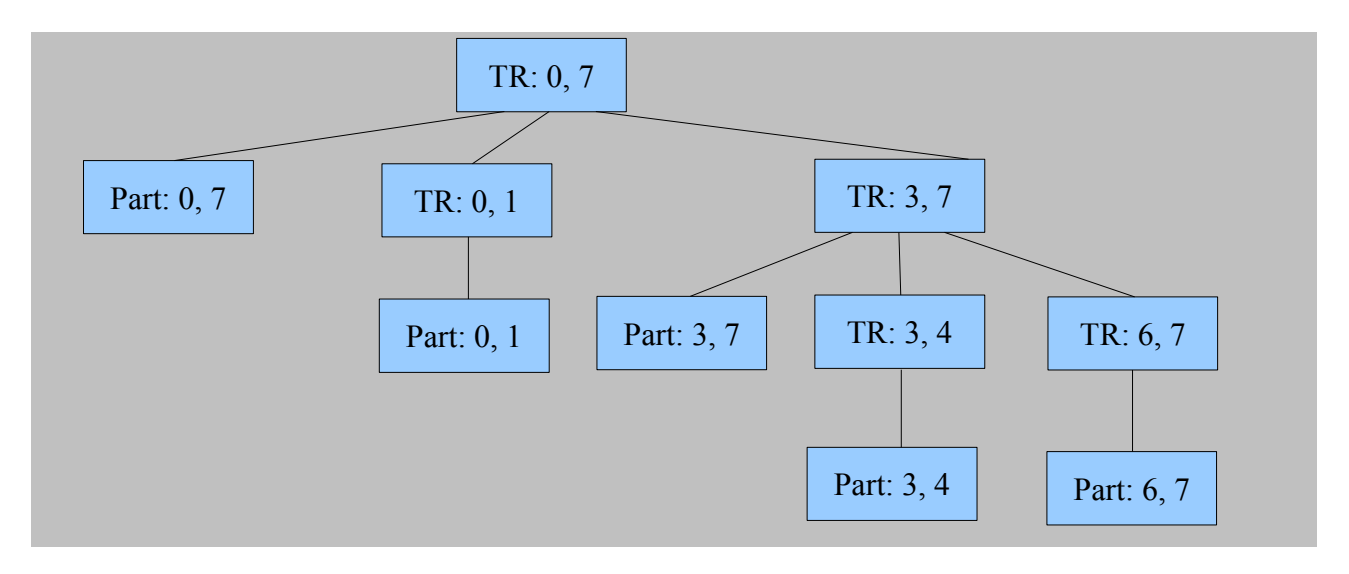